## Plə<sub>l</sub>d

## **Smart plug asennus**

Aseta pistoke pistorasiaan.

 $\mathbf{2}$ Lataa Plejd-sovellus App Storesta tai Google Playsta. Avaa sovellus ja lisää laite järjestelmääsi.

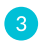

Sovelluksessa voit helposti asettaa haluamasi toiminnot, kuten ajastimen, astro- ja viikkokellon.

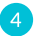

Pistoke voidaan kytkeä päälle ja pois sivussa integroidulla painikkeella, sekä sovelluksella tai muiden Plejd tuotteiden kautta.